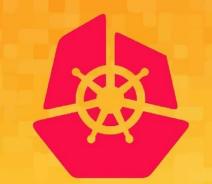

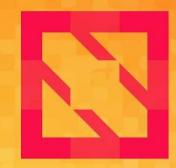

## KubeCon CloudNativeCon

## **North America 2019**

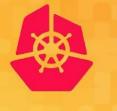

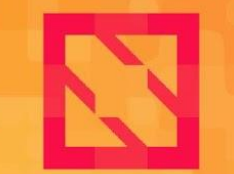

KubeCon

**CloudNativeCon** 

North America 2019

## **Building Reusable DevSecOps Pipelines on a Secure Kubernetes Platform**

StevenTerranaImage: Constraint of the steven\_terranaMichael DucyImage: Constraint of the steven\_terrana

**About Us** 

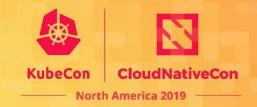

## **Michael Ducy**

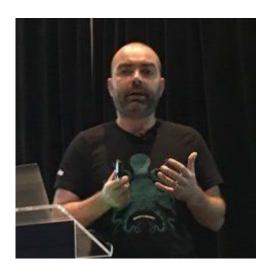

**Sysdig** Falco Maintainer

#### **Steven Terrana**

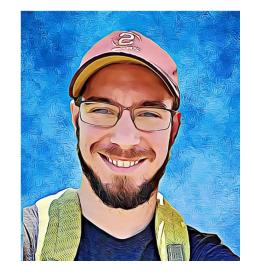

**Booz Allen Hamilton** Jenkins Templating Engine Maintainer

### **Security Posture Lifecycle: Current State**

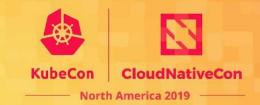

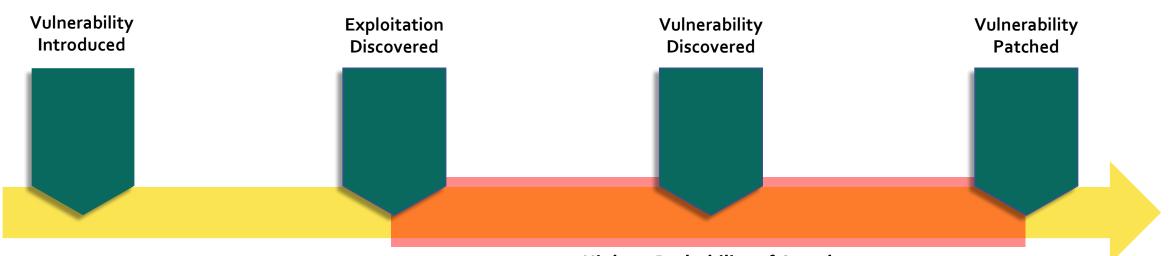

Highest Probability of Attack

### **Security Posture Lifecycle: Shift Left Security**

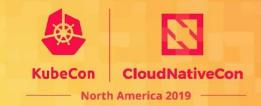

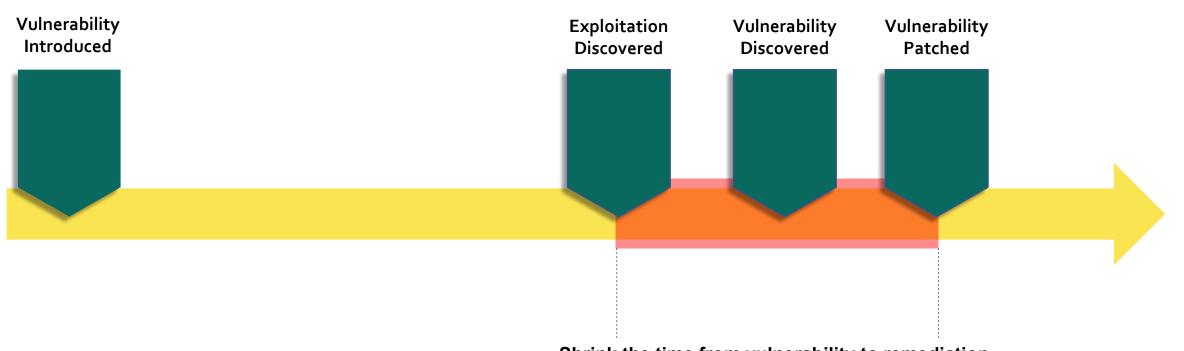

Shrink the time from vulnerability to remediation.

#### What is DevSecOps?

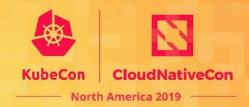

#### **CONTINUOUS SECURITY & COMPLIANCE** IS PERVASIVE IN OUR DEVOPS APPROACH. IT CROSS-CUTS EVERY PRACTICE AREA

Security and compliance are indicative of the same software delivery sins that spawned the DevOps movement. Work piles up because it is tedious, foreign, or difficult. Security pros are alienated and left to burn down the pile in isolation, as an afterthought. True concerns then become hugely disruptive, which breeds further discontent within the team.

#### AS WITH QUALITY ASSURANCE, SECURITY ASSURANCE AND COMPLIANCE CAN BE INTEGRATED INTO YOUR SOFTWARE DEVELOPMENT LIFECYCLE

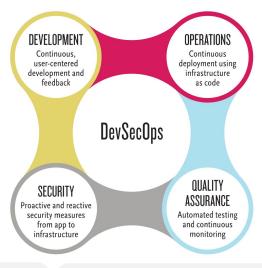

- Shift-left many security and compliance activities as a shared responsibility of the whole team
- Educate and automate security vigilance to establish early detection, confidence, and trust required for Continuous Delivery
- Perform vulnerability and compliance **inspection** of dependencies, code, container images, and running applications

#### DEPENDENCIES

Prevent introduction of vulnerabilities from the outside. Scan libraries in dependency repos, source code repos, and on disk for known vulnerabilities.

#### STATIC CODE ANALYSIS

Analyze the code written by developers for inadvertent technical and logical flaws that make it vulnerable.

<u>, </></u>

#### DYNAMIC APPLICATION SECURITY TESTING

Perform automated penetration testing to see how your application will withstand common attacks at runtime.

#### IMAGE SCANNING

Unpack and scan dependencies and configuration of the image to be used at runtime for vulnerabilities, out-of-date patching, and to ensure a trusted pedigree.

#### CONTINUOUS COMPLIANCE

Routinely scan the configuration of hosts or containers in their packaged image state or at runtime for compliance with security policy groups (NIST, CIS, FISMA, STIG, etc.), for required patches, or for configuration drift.

#### ACCESSIBILITY ASSURANCE

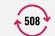

Crawl web pages for compliance with section 508 standards to give developers early warning and opportunity to improve the site while accelerating manual 508 testing.

### **Trusted Software Supply Chain**

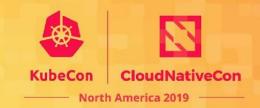

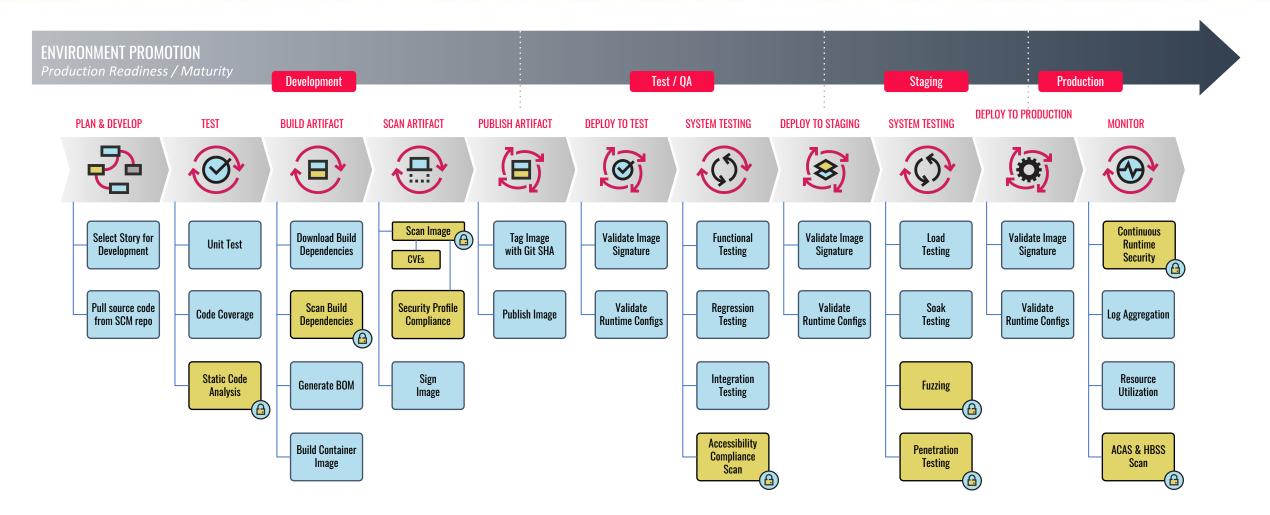

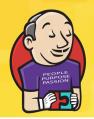

## Jenkins Templating Engine

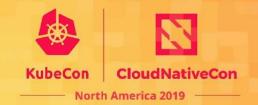

FROM

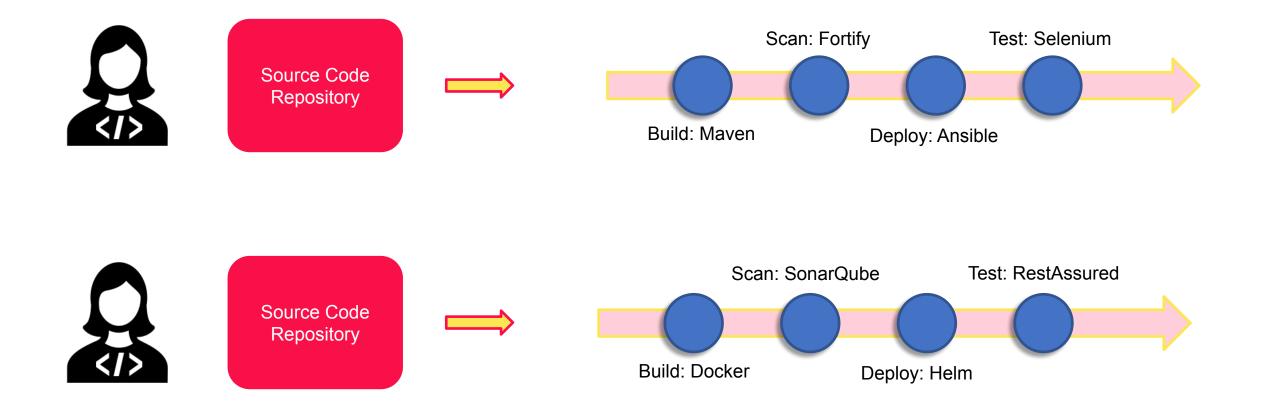

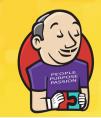

### **Jenkins Templating Engine**

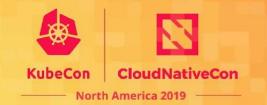

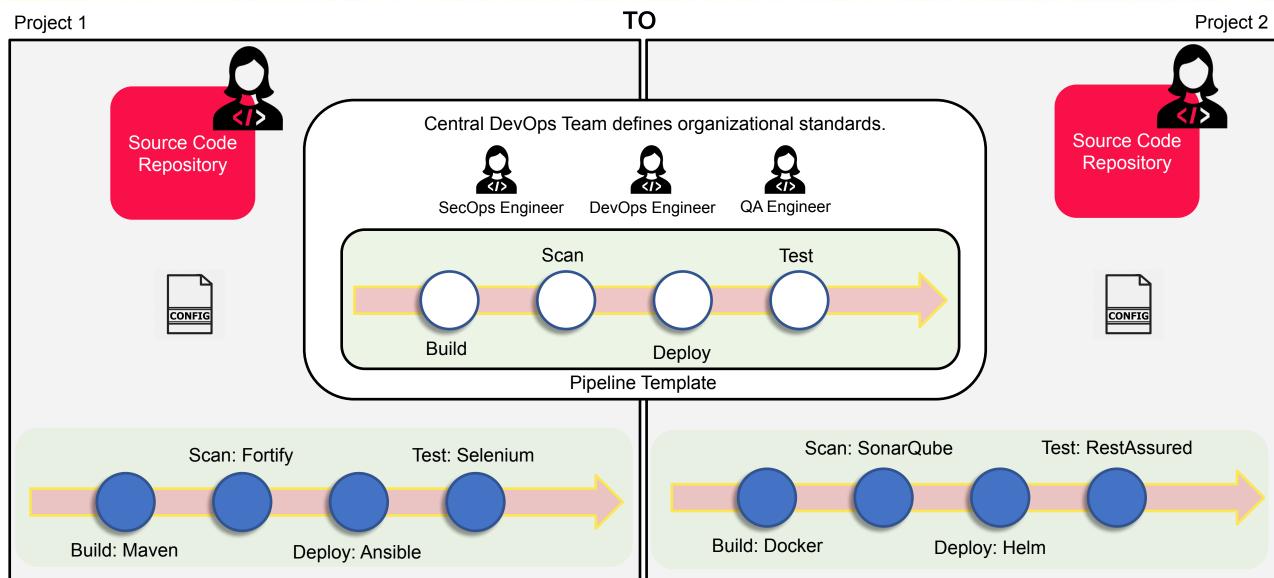

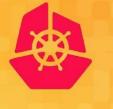

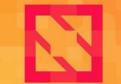

KubeCon CloudNativeCon

North America 2019

## **Jenkins Templating Engine Demonstration**

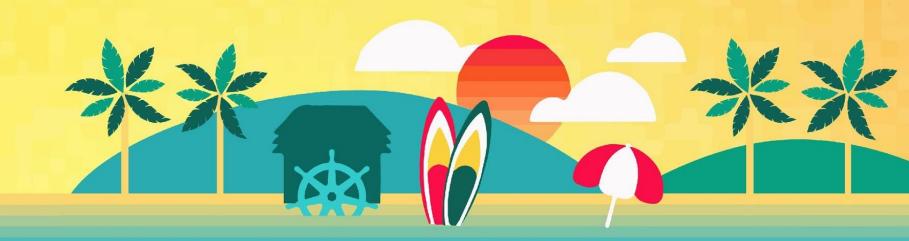

#### **Benefits of JTE**

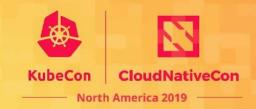

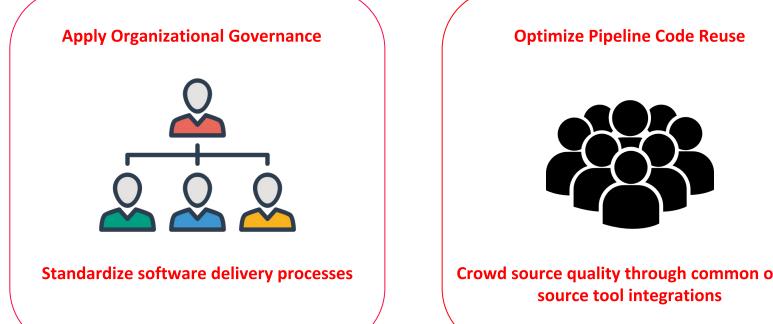

Crowd source quality through common open

#### Simplify Pipeline Maintainability

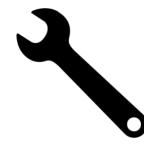

Manage centralized pipeline templates over individualized application-specific pipelines

## **Security Posture Lifecycle: Continuous Monitoring**

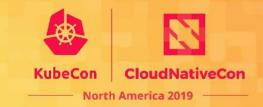

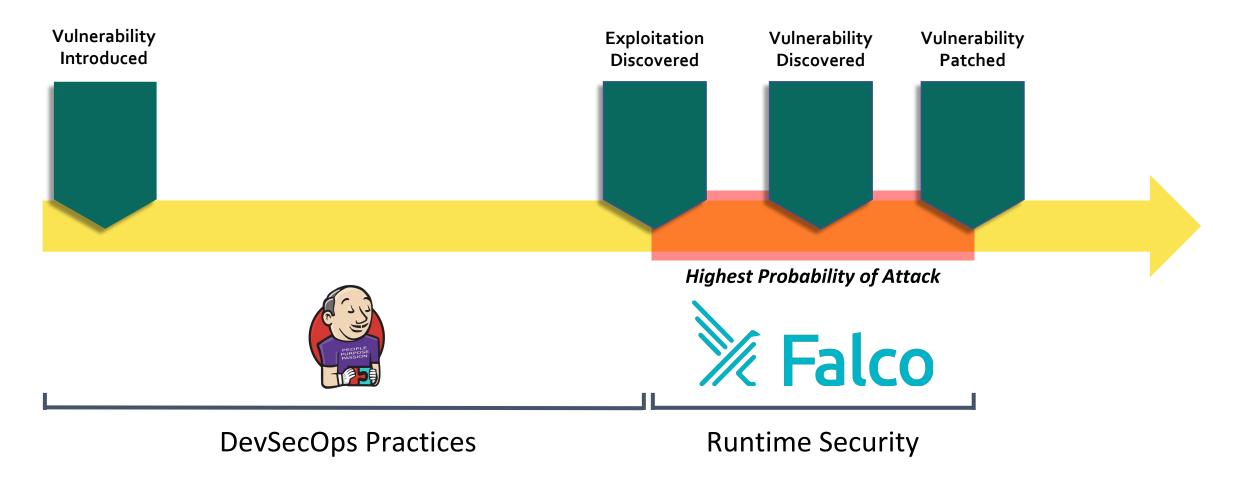

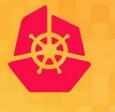

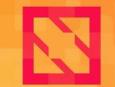

KubeCon

CloudNativeCon

North America 2019

## Falco

## Falco.

#### A behavioral activity monitor

- Detects suspicious activity defined by a set of rules
- Uses sysdig's flexible and powerful filtering expressions

#### With full support for containers/orchestration

• Utilizes sysdig's container & orchestrator support

#### And flexible notification methods

• Alert to files, standard output, syslog, programs

#### **Open Source**

• Anyone can contribute rules or improvements

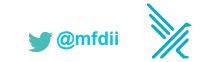

# Falco: a CNCF sandbox project.

#### **Runtime security for cloud native platforms**

- Detect abnormal behavior in applications, containers, and hosts.
- Audit orchestrator activity.

#### **Cloud Native Computing Foundation (CNCF)**

- Sandbox level project
- Incubation Proposal:

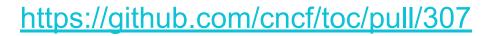

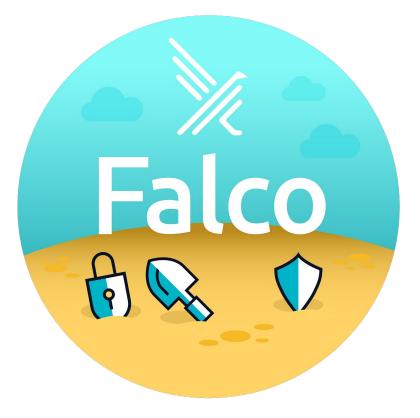

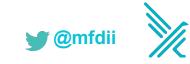

# Anomaly detection.

- Containers are isolated processes.
- Processes are scoped as to what's expected.
- Container images are immutable,
   runtime environments often aren't.
- How do you detect abnormal behavior?

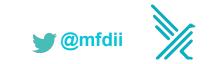

## Architecture.

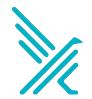

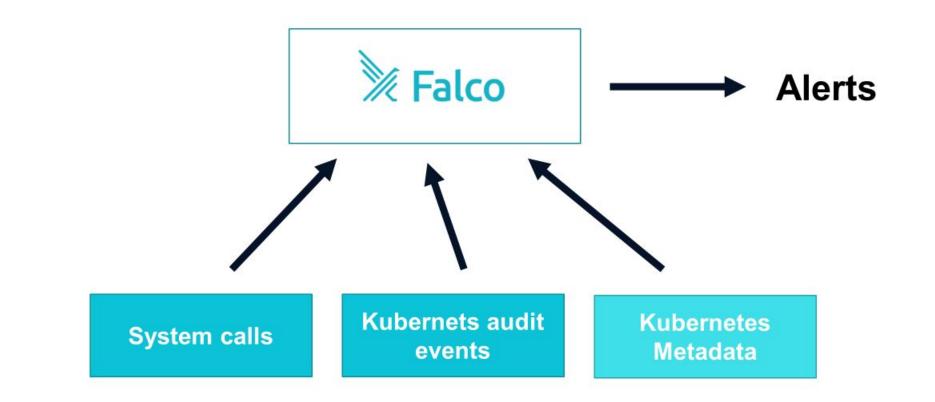

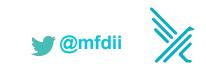

## **Falco instrumentation**

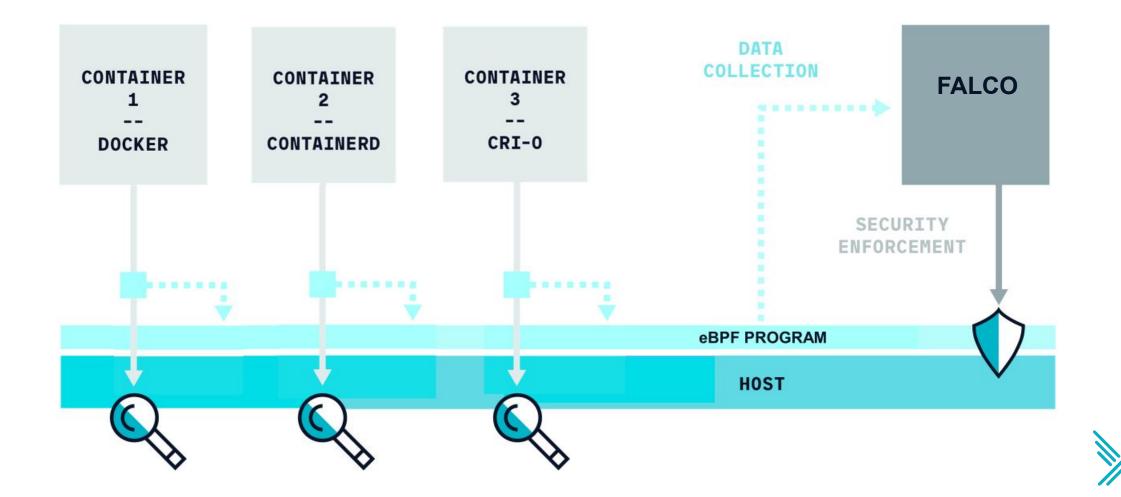

## **Falco Architecture**

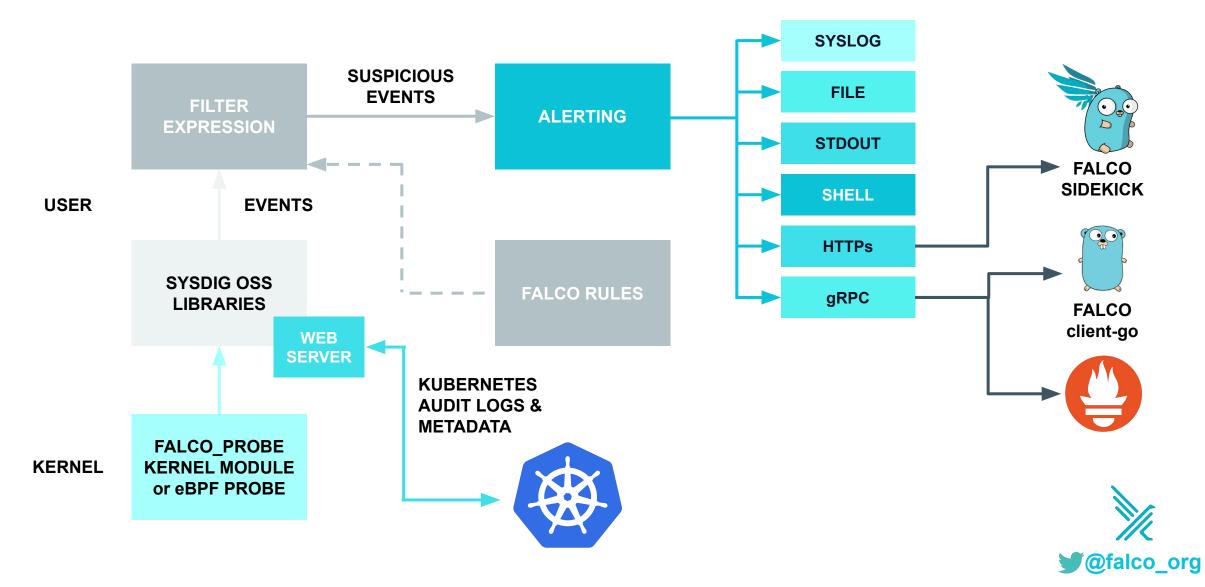

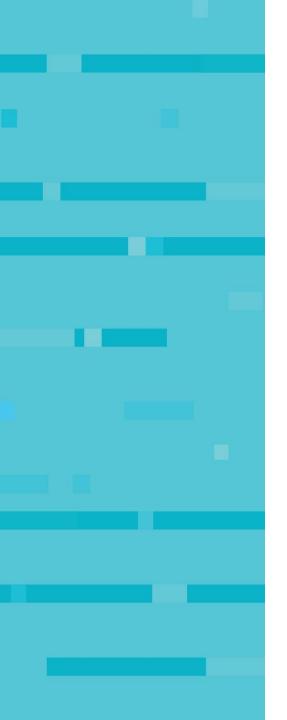

## **Falco Rules**

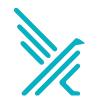

## Falco rules.

yaml file containing Macros, Lists, and Rules

```
- list: bin_dirs
```

items: [/bin, /sbin, /usr/bin, /usr/sbin]

- **macro**: bin\_dir

```
condition: fd.directory in (bin_dirs)
```

- **rule**: write\_binary\_dir

```
desc: an attempt to write to any file below a set of binary directories
condition: bin_dir and evt.dir = < and open_write and not
package_mgmt_procs
output: "File below a known binary directory opened for writing
  (user=%user.name command=%proc.cmdline file=%fd.name)"
priority: WARNING</pre>
```

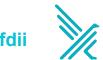

# **Conditions and Sysdig Filter Expressions.**

**Based on "Field Classes". Supported classes include:** 

fd - File Descriptors

process - Processes

evt - System events

user - Users

group - Groups

syslog - Syslog messages

container - Container metadata
fdlist - FD poll events
k8s - Kubernetes metadata
ka - Kubernetes Audit Logs
mesos - Mesos metadata

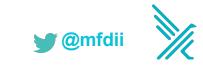

## A custom Falco rule.

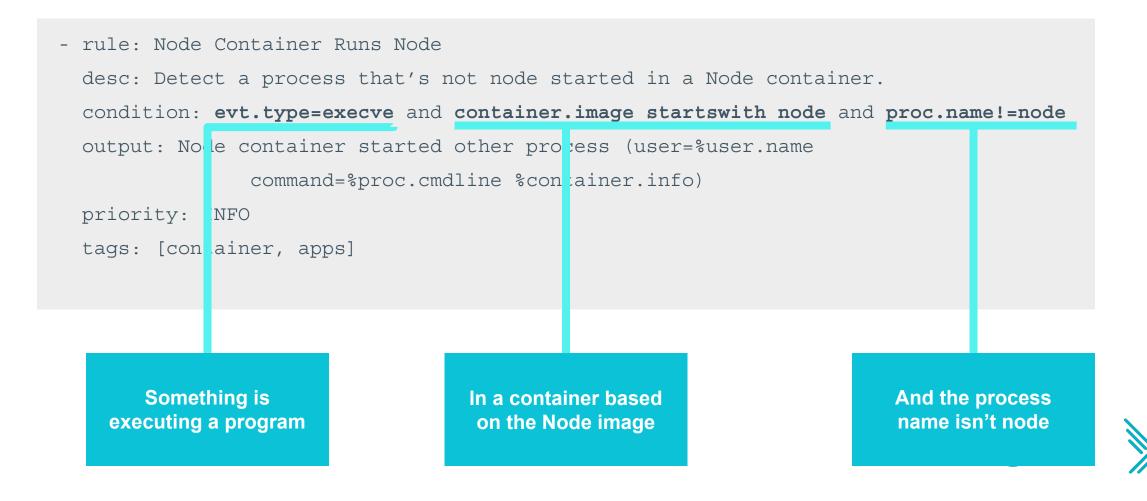

# **Kubernetes Audit Log Events**

- New in K8s v1.11
- Provides chronological set of records documenting changes to cluster
- Each record is a JSON object
- Audit policy controls which events are included in event log
- Log backend controls where events are sent
  - Log file
  - Webhook
  - AuditSink (alpha as of 1.13)

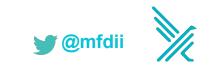

## Kubernetes Audit Events.

```
"kind": "Event",
"timestamp": "2018-10-26T13:00:25Z",
"stage": "ResponseComplete",
"verb": "delete",
"requestURI": "/api/v1/namespaces/foo",
"user": { "username": "minikube-user" },
"responseStatus": { "code": 200 },
"objectRef": { "resource": "namespaces", "namespace": "foo" },
"level": "Request",
"auditID": "693f4726-2430-450a-83e1-123c050fde98",
"annotations": { "authorization.k8s.io/decision": "allow" }
```

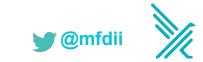

## Kubernetes Audit Event Fields.

- jevt.value[<json\_pointer>]
  - Access any field from json object
- jevt.time
  - Access event timestamp
- ka.verb, ka.uri, ka.user.name, ka.target.resource, ...
  - Access specific values from object
  - Implemented as macros:
    - ka.verb -> jevt.value[/verb]
    - ka.target.resource -> jevt.value[/objectRef/resource]
  - Full list: falco -list=k8s\_audit

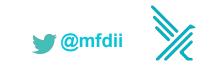

# K8s audit log rule example.

```
    macro: contains_private_credentials
        condition: >
            (ka.req.configmap.obj contains "aws_access_key_id" or
            ka.req.configmap.obj contains "aws_s3_access_key_id" or
            ka.req.configmap.obj contains "password")
    macro: configmap
        condition: ka.target.resource=configmaps
    macro: modify
        condition: (ka.verb in (create,update,patch))
    rule: Create/Modify Configmap With Private Credentials
        desc: Detect creating/modifying a configmap containing a private credential
        (aws key, password, etc.)
        condition: configmap and modify and contains_private_credentials
        output: K8s configmap with private credential (user=%ka.user.name
            verb=%ka.verb name=%ka.req.configmap.name
```

configmap=%ka.req.configmap.name config=%ka.req.configmap.obj)
priority: WARNING
source: k8s\_audit
tags: [k8s]

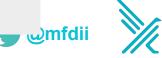

# Installing and Integrations

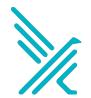

# Installing Falco.

- Debian Package
  - apt-get -y install falco
- Redhat Package
  - yum -y install falco
- Installation Script
  - curl -s <u>s3.amazonaws.com/download.draios.com/stable/install-falco</u> | sudo bash
- Docker container
  - docker pull sysdig/falco
- Full instructions
  - github.com/draios/falco/wiki/How-to-Install-Falco-for-Linux

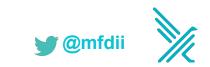

# Installing Falco on kubernetes.

#### • Use Helm

- \$ helm install --name sysdig-falco-1 stable/falco
- <u>https://sysdig.com/blog/falco-helm-chart/</u>
- Install Falco as Kubernetes Daemonset
  - <u>https://github.com/draios/falco/tree/dev/examples/k8s-using-daemonset</u>
  - Configuration stored in Kubernetes ConfigMaps
  - Conditions in a Falco Rule can leverage Kubernetes metadata to trigger events
  - Falco events can include Kubernetes metadata to give notification context:
    - name, id, labels for Pods, ReplicationController, Service, Namespace, ReplicaSet, and Deployment

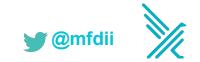

# How can you use Falco?

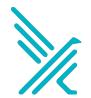

# Response engine & security playbooks.

- · Detect abnormal events with Falco
- **Publish alerts** to Pub/Sub service (NATS.io)
- Subscribers can subscribe to various FALCO topics to receive alerts:
  - FALCO.\* All alerts
  - FALCO.Notice Alerts of priority "Notice" only
  - FALCO.Critical Alerts of priority "Critical" only
- Subscribers can take action on alerts:
  - Kill offending Pod
  - Taint Nodes to prevent scheduling
  - Isolate Pod with Networking Policy
  - Send notification via Slack

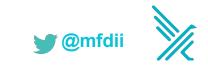

# Response engine & security playbooks.

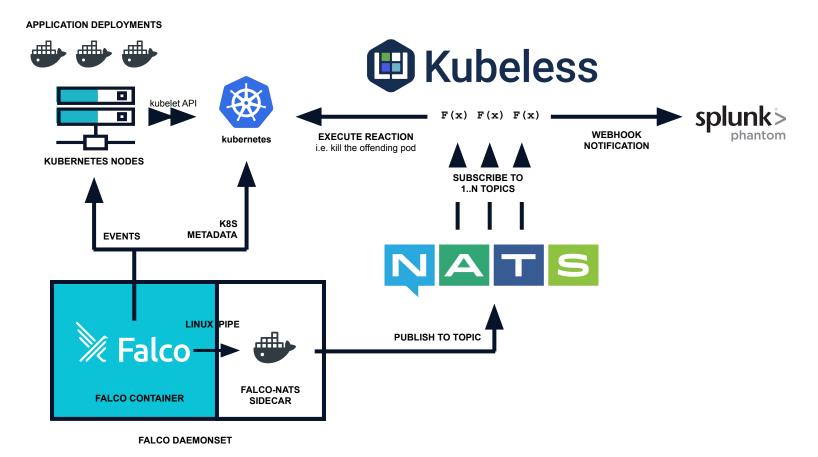

🕤 @mfdii

https://sysdig.com/blog/container-security-orchestration-falco-splunk-phantom/

# Response engine & security playbooks.

APPLICATION DEPLOYMENTS AWS LAMBDA kubelet API K F(x) F(x) F(x)WEBHOOK **EXECUTE REACTION Amazon EKS** NOTIFICATION i.e. kill the offending pod **KUBERNETES NODES** SUBSCRIBE TO **1..N TOPICS** K8S **EVENTS METADATA** SNS amazon web services™ LINUX PIPE **PUBLISH TO TOPIC Falco FALCO-NATS FALCO CONTAINER** SIDECAR

🕤 @mfdii

FALCO DAEMONSET

https://aws.amazon.com/blogs/opensource/securing-amazon-eks-lambda-falco/

## **SIEM** with **EFK**.

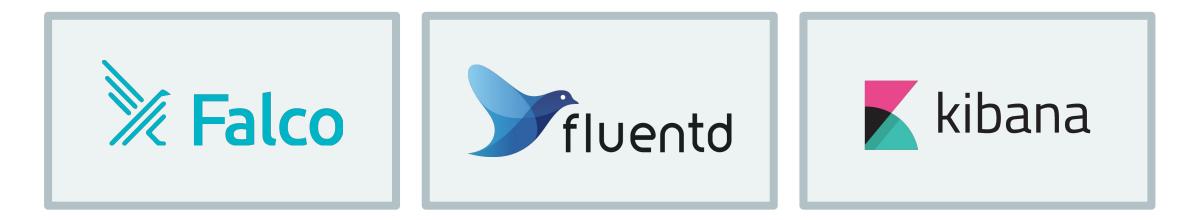

Detects abnormal event, Publishes alert to stdout

Fluentd ships alerts to Elasticsearch

Kibana dashboards can be used to aggregate, filter, and report on alerts.

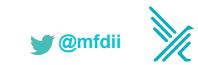

# Join the community.

#### Website

<u>https://falco.org</u>

#### **Public Slack**

- <u>http://slack.sysdig.com/</u>
- <u>https://sysdig.slack.com/messages/falco</u>

Blog

<u>https://falco.org/blog/</u>

#### Github

<u>https://github.com/falcosecurity/falco/</u>

#### Documentation

<u>https://falco.org/docs</u>

#### **Docker Hub**

<u>https://hub.docker.com/r/falcosecurity/falco/</u>

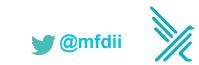

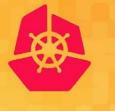

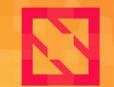

KubeCon

**CloudNativeCon** 

North America 2019

## **Falco Demonstration**

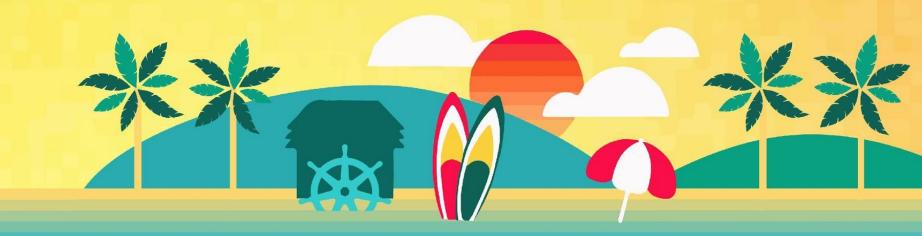

## **Security Posture Lifecycle: Continuous Monitoring**

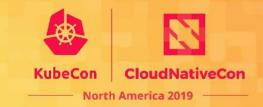

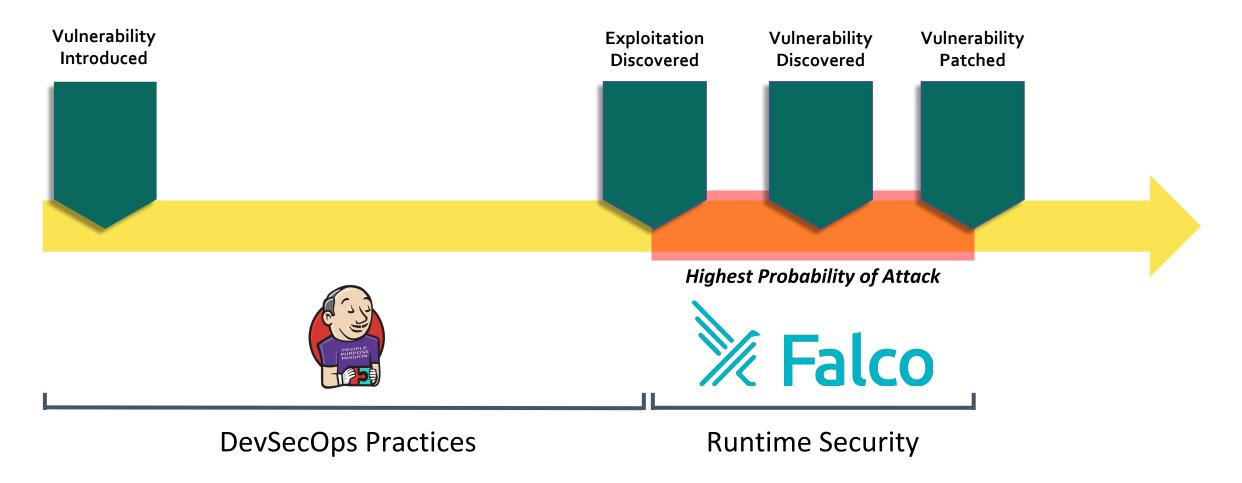

Learn More!

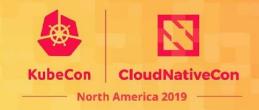

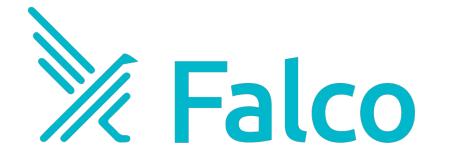

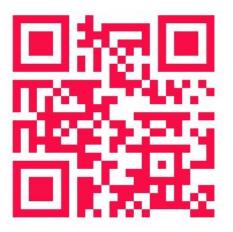

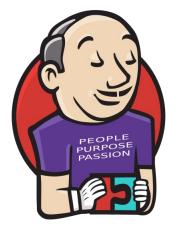

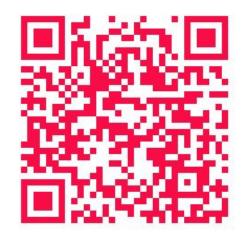